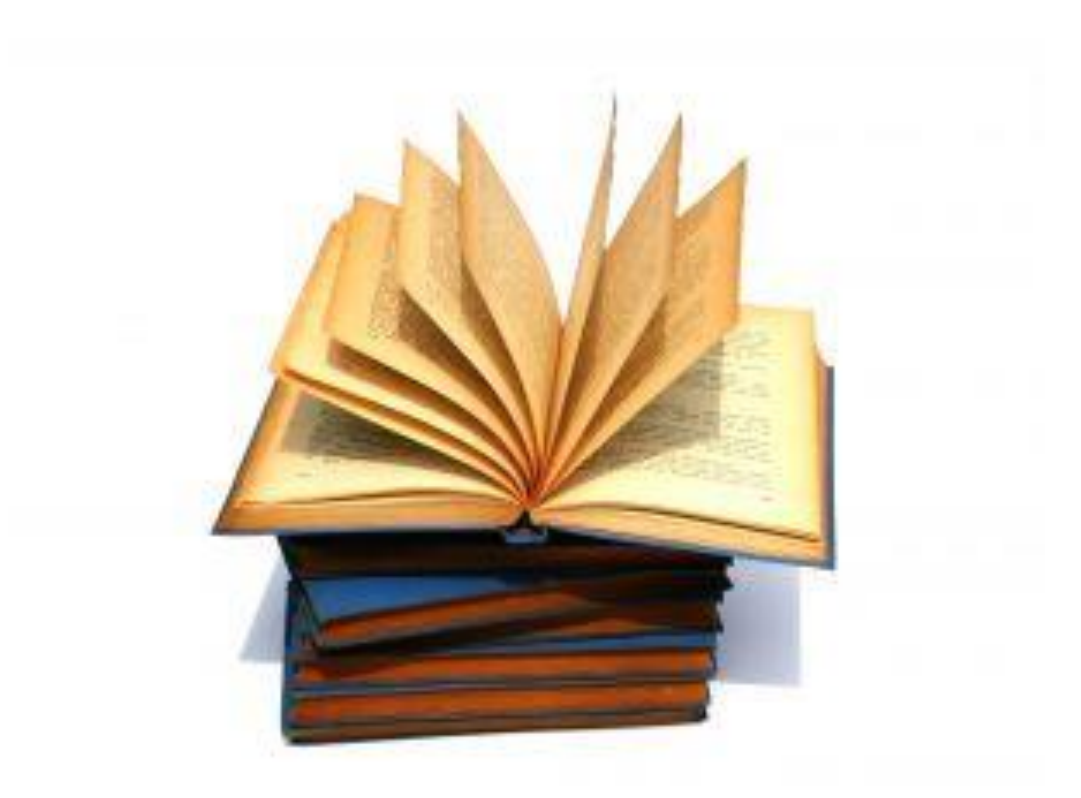

**استخدام المصادر وتسجيل المراجع )ببليوغرافيا(**

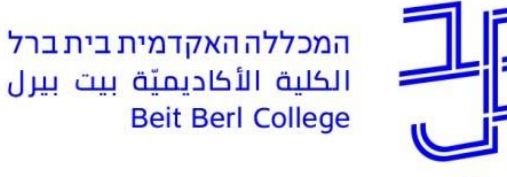

د. يعيل بلفن דייר יעל בלבן

המרכז להוראה ולמידה مركز تدريس وتعلم The Teaching & Learning Center كل وظيفة أكاديمية تعتمد على وظائف سابقة نحن "أقزام يقفون على أكتاف العمالقة".

**إلزاميّ** الإحالة (كتابة إحالة) لكلّ مصدر  تعتمدون عليه، في صلب الوظيفة أو في قائمة المراجع )ببليوجرافيا(، **سواء اقتبستم أو صغتم بكلماتكم الخا صة.** 

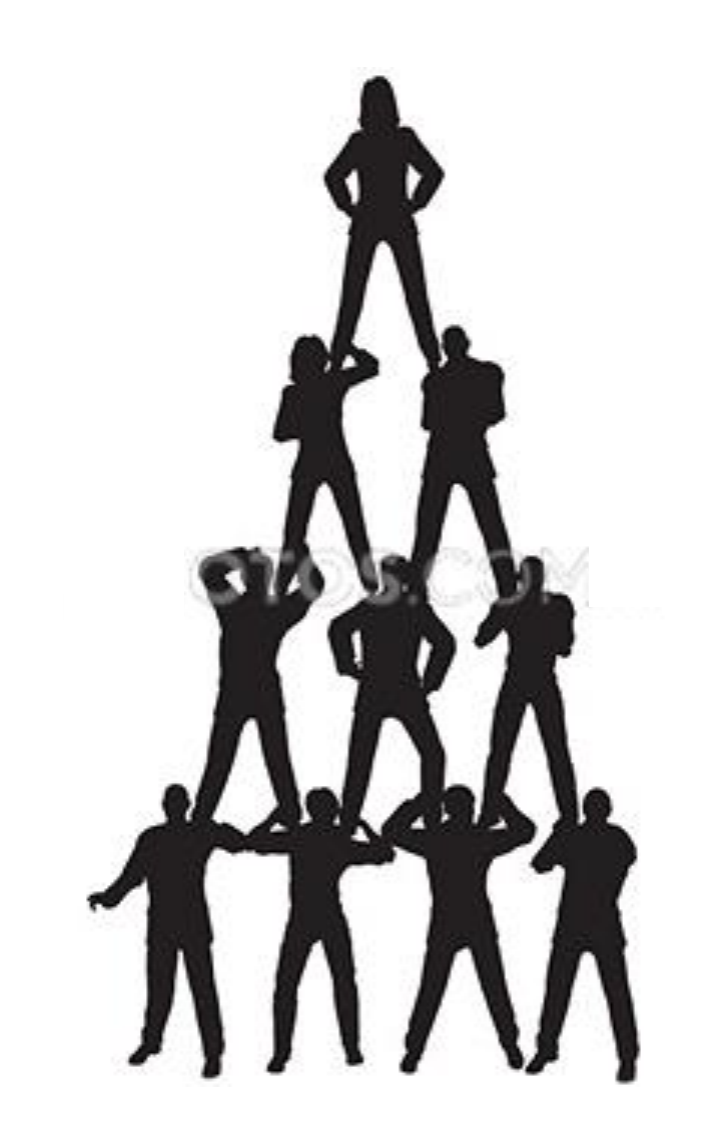

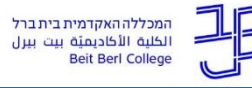

 **ات أكاديمية: أخالقي**

**ي** اإلحالة )كتابة إحالة( لكل المصادر التي تعتمدون عليها في صلب الوظيفة **إلزام**  أو في قائمة المراجع )ببليوجرافيا(**، سواء اقتبستم أو صغتم بكلماتكم الخاصة.**

كل استخدام لنص كتبه شخص آخرٍ أو لجزء منه يجب أن يتمّ خلال ا**لحفاظ على حقوق المؤلِّف**. المسّ بحقوق المؤلِّفين هو خرق لقوانين دولة إسرائيل، **غشّ** ڵ **واحتيال.**

كيف تتم المحافظة على القوانين؟ بواسطة وضع علامة للمجتزآت المُقتبسة، حيث **يذَكر اسم المؤل . ِّف واإلحالة إلى المصدر**

نسخ قطعة نصيّة بدون وضع عالمة، وكذلك إعادة صياغتها بكلماتكم الخاصة بدون ذكر ا ّن الفكرة مأخوذة من مصدر موجود، هو **مخالفة أكاديمية »غ ش . بواسطة الن سخ"**

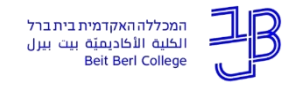

**اإلحاالت الببليوغرافي ة:** الكتابة العلمية هي عن جزء من حوارات عّدة مستمّرة، اإلحاالت الببليوغرافية هي بمثابة تأسيس أقوال المولِّف، ونتيح الانتقاد والتطرّق إلى أقواله، وتشكّل الحفاظ على ضو ابط الأخلاقيات.

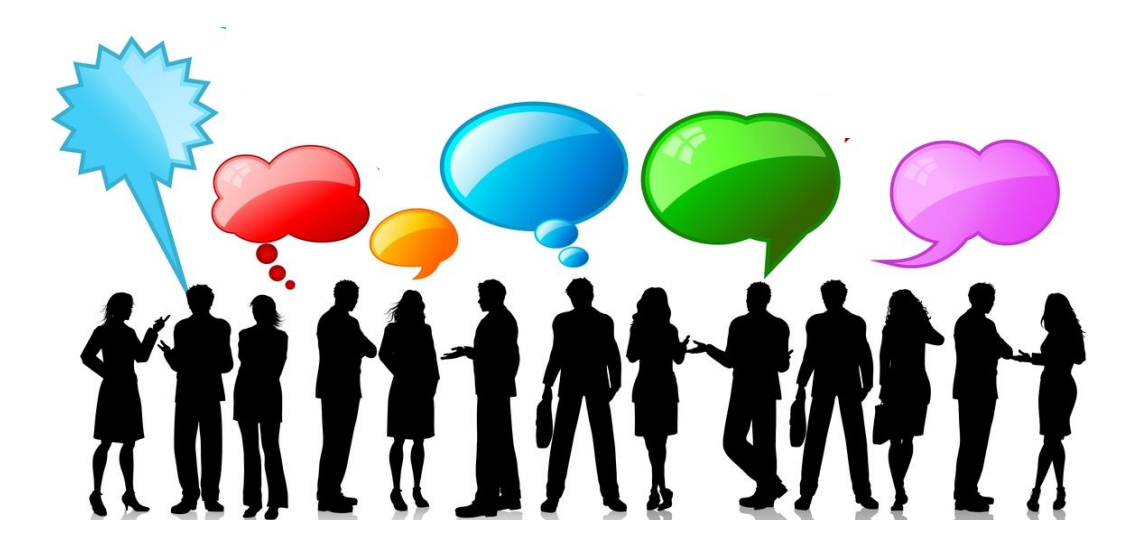

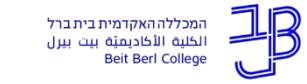

**الببليوجرافيا** هي عبارة عن مجال معرفي يشتغل في طرق تصنيف ووصف النصوص. (من اليونانية – βιβλιογραφία ببليو = كتاب، جرافيا = كتابة) المصدر المرجعيّ- كلّ نصّ ورد ذكره في البحث العلميّ.

تقسم المصادر الببليوغرافية إلى مصادر أولية، مصادر ثانوية ومصادر يوصى بها.

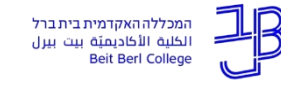

**مصادر أولي ة:**  النصوص نفسها، والمتن الذي تعملون عليه. على سبيل المثال النصوص الأدبيّة

**مصادر ثانوي ة: مصادر يوصى بها:** أبحاث: كتب، كتب محرّ رة، مقالات الموسوعات، المعاجم، القواميس وما شابه. وما شابه. نصوص نظريّة המכללה האקדמית בית ברל الكلية الأكاديميّة بيت بيرل **Beit Berl College** 

المصادر يمكن أن تكون مطبوعة أو متزامنة على الشبكة. النصوص المطبوعة تظهر في الكُتب، كتب محرّرة أو دوريّات (مجلّات علميّة(. منشور علم ّي لمّرة واحدة، وعلى الغالب لكاتب/ة واحد/ة. **كتاب –** الذي يصدر **كتاب محرَّرّ –** منشور ل<u>مرة واحدة ب</u>جمع في داخله مقالات كتبها مؤلِّف واحد **َّ** او مؤلّفون مختلفون. للكتاب المحرَّر يوجد محرِّر ⁄ون. ت<br>ب **مجل ة علمي ة –** منشور يصدر على فترات زمنية ثابتة، ويتكّون من أعداد بحيث كلّ عدد فيه مقالات كتبها مؤلِّفون مختلفون. ڵ (الفرق بينها يؤثِّر على شكل الإحالة الببليو غرافيّة). ة<br>أ

המכללה האקדמית בית ברל الكلية الأكاديميّة بيت بيرل

**استخدام المصادر الببليوغرافية في الوظيفة** اإلحالة الببليوغرافية تشبه العنوان على المظروف: يجب أن تتض ّمن كلّ التفاصيل المطلوبة لتحديد موقع المصدر في المكتبة.

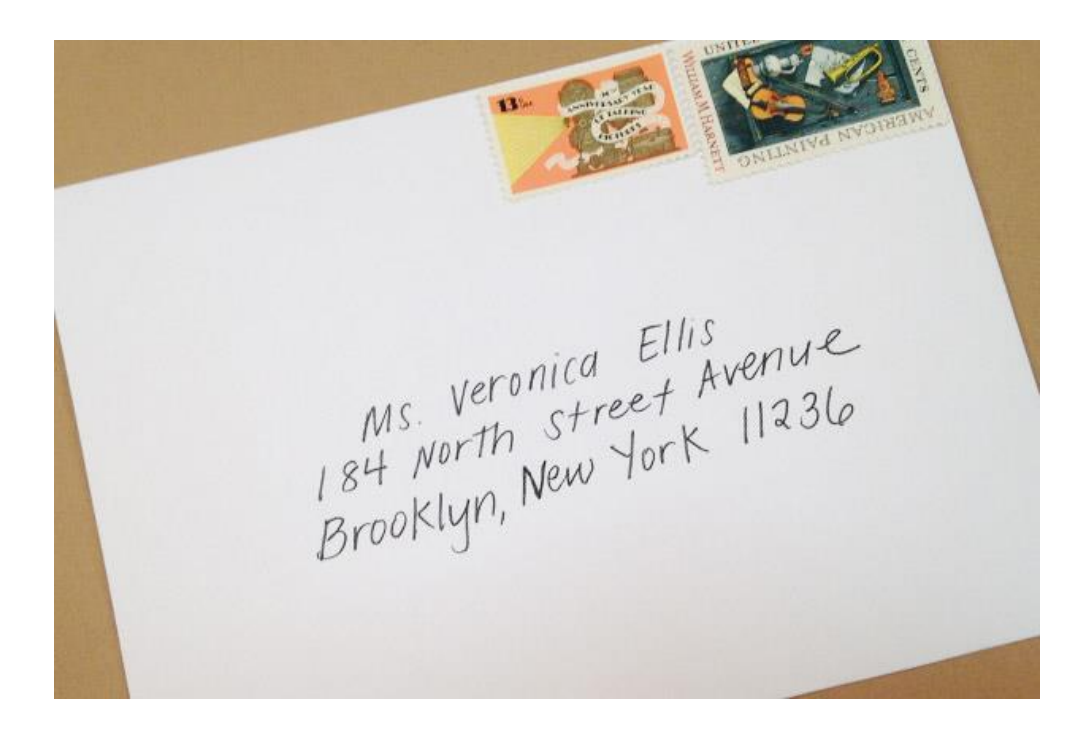

המכללה האקדמית בית ברל الكلية الأكاديميّة بيت بيرل **Beit Berl College** 

#### **قواعد التسجيل الببليوغرافي**

**االقتباس الببليوغرافي** يحيل القارئ إلى المصدر بواسطة استخدام قواعد التسجيل المُتفق عليها من قِبَل المجتمع الأكاديمي.

**قائمة الببليوجرافيا** هي قائمة بالكتب والمقاالت وما شابه المقتبسة في متن الوظيفة، أو قائمة مصـادر أولية وثانوية التي تحيط بمجال علميّ معيَّن، أو قائمة منشورات كتبها شخص معيَّن. ة<br>ا

> يظهر الاقتباس في <u>تسجيل مُختصر</u> في إحالة بين قوسين ( ) . تظهر القائمة في نهاية الوظيفة وتشمل إحاالت كاملة.

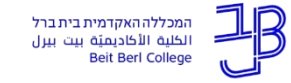

**أ.** مثال على اإلتيان بأقوال مصدر بكلماتك. )اإلحالة إلى المصدر بين قوسين، تسجيل مختصر(  **ة في متن الوظيفة استخدام مصادر ببليوغرافي**

**بن مردخاي يدّعي** أنّ العمل الأدبيّ يتناول الفروقات الجوهريّة الموجودة بين النساء والرّجال، وتؤشّر على الخطر الكامن للرجال من النساء: حبّ المرأة للرجل تُبئِس الطرفين وتُحتِّم موت الرجل– كما أنّ دليلة أدّت إلى ءِ<br>شا  $\ddot{\cdot}$ موت شمشون **)בן-מרדכי, 1999(**.

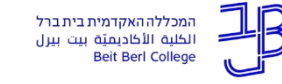

**اقتباس دقيق من المصدر: ة في متن الوظيفة استخدام مصادر ببليوغرافي**

عندما تقتبسون من مصدر معيّن **يجب اإلشارة إلى ذلك** حيث يكون واضحا ما الّذي كتبتموه بأنفسكم وما هو مأخوذ من المصادر ـ يجب الاقتباس بدقّة.

يجب اإلشارة إلى االقتباس بين **قوسين**. إذا حذفتم فقرة يجب ذكر ذلك بواسطة مربّعين وثالث نقاط متتالية: ]...[.

عندما يكون الاقتباس طويلا (أكثر من 40 كلمة) ينبغي إدراج الاقتباس منفصلًا عن نصّكم- من اجل أن يكون واضحا للعين أنّه اقتباس.

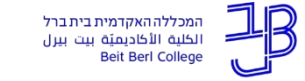

## **استخدام مصادر الببليوغرافيا في متن الوظيفة**

**ب. مثال على اقتباس دقيق من المصدر** )أق ّل من <sup>40</sup> كلمة(**:**

)قوسان + إحالة إلى المصدر بين قوسين(

في رأيي هوس يفترض مسبقا أنّه عليه أن يثبت وبموجب ذلك هو يقرأ القصّة الواقعيّة من منظور الخطبة الاستعاريّة، من خلال انّه يتجاهل الفراغات الناجمة عن مثل هذه القراءة. **كما تذكر طوبا روزان:"**]...[ هوس يقترح، عمليّا،, سدّ الفجوات في المثَل بواسطة التبصّرات التي يزّودها المضروب به المثَل**"**. روزان، التي موقفها يشبه ذلك الذي هو شيرمان ورتسهابي، تجسِّد حجم الفجوة بتعدادها لِنقاط مركزيّة التي فيها ّي )**רוזן, 2005**(. عدم تماثل بين جزئي العمل األدب

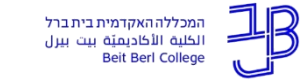

**ي: ج. مثال على اقتباس قطعة طويلة** )ما يزيد على<sup>40</sup> كلمة( **من مصدر أول استخدام مصادر الببليوغرافيا في متن الوظيفة**

في قصّة «الملكيّة القصبررة لمرجليت عازر *»* مرجليت تمكث مدّة في المستشفى:

**يعالجونني**، **ف كرت بأريحية، جميل، هكذا ينبغي أن يكون، هكذا**-**وأخيرا يجب صب أن يكون**. ]...[ **بخصوص سؤالين على الفور كذبَت**: **إذا انتابتها حالة تع ُّ في الفترة األخيرة، وإذا كان لها في م رة هذيانات خاطئة**. **جحظت بعينين متع جبتين وقالت**: **بالطبع ال**. )הראבן ,1970 22(

الربط بين المَلَكيّة وخطر الموت والمرض النفسيّ يظهر في قصنّة سابقة لهرابن، "مربّع صغير من الحجر". هناك البطل هو مريض- نفس ّي الذي يتعّرض إلى العالج بالصدمات الكهربائيّة.

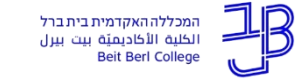

## **استخدام مصادر الببليوغرافيا في متن الوظيفة**

انتبهوا! مسموح اقتباس عددا من الجُمل، ولكن ليس أجزاء كبيرة وبالطبع ليس مقالا أو مادّة موسوعيّة كاملة! وأيضا إذا ذكرتم المصدر ، فإن نسخ نصّ كامل من غير موافقة خطية من صاحب الحقوق (مؤلف أو ناشر) هي اختراق لقوانين حقوق الناشرين.

**نسخ فقرات كاملة** من مصدر ثانوي )مقال( في متن الوظيفة األكاديمية يعتبر **مخالفا للضوابط األكاديمية،** تماما كما هو النسخ في االمتحان.

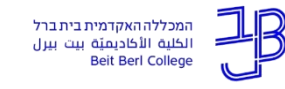

**كتابة قائمة ببليوغرافيا** )قائمة مصادر(

في قائمة الببليوغرافيا في آخر الوظيفة تظهر كل المصادر التي استخدمتموها. يجب أن تكون ملاءمة تامّة بين الاقتباسات والقائمة . كل ما يظهر في الوظيفة يجب أن يظهر في القائمة، وبالعكس.

اآلن سنتعلم كيفية كتابة التفاصيل في القائمة الببليوغرافية بحسب طريقة APA، المقبولة في العلوم االجتماعية والمألوفة لدينا في الكلية. )توجد طرق إضافية، في جميعها تظهر نفس التفاصيل ولكن بترتيب مختلف

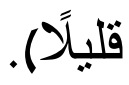

الكلية الأكاديميّة بيت بيرل

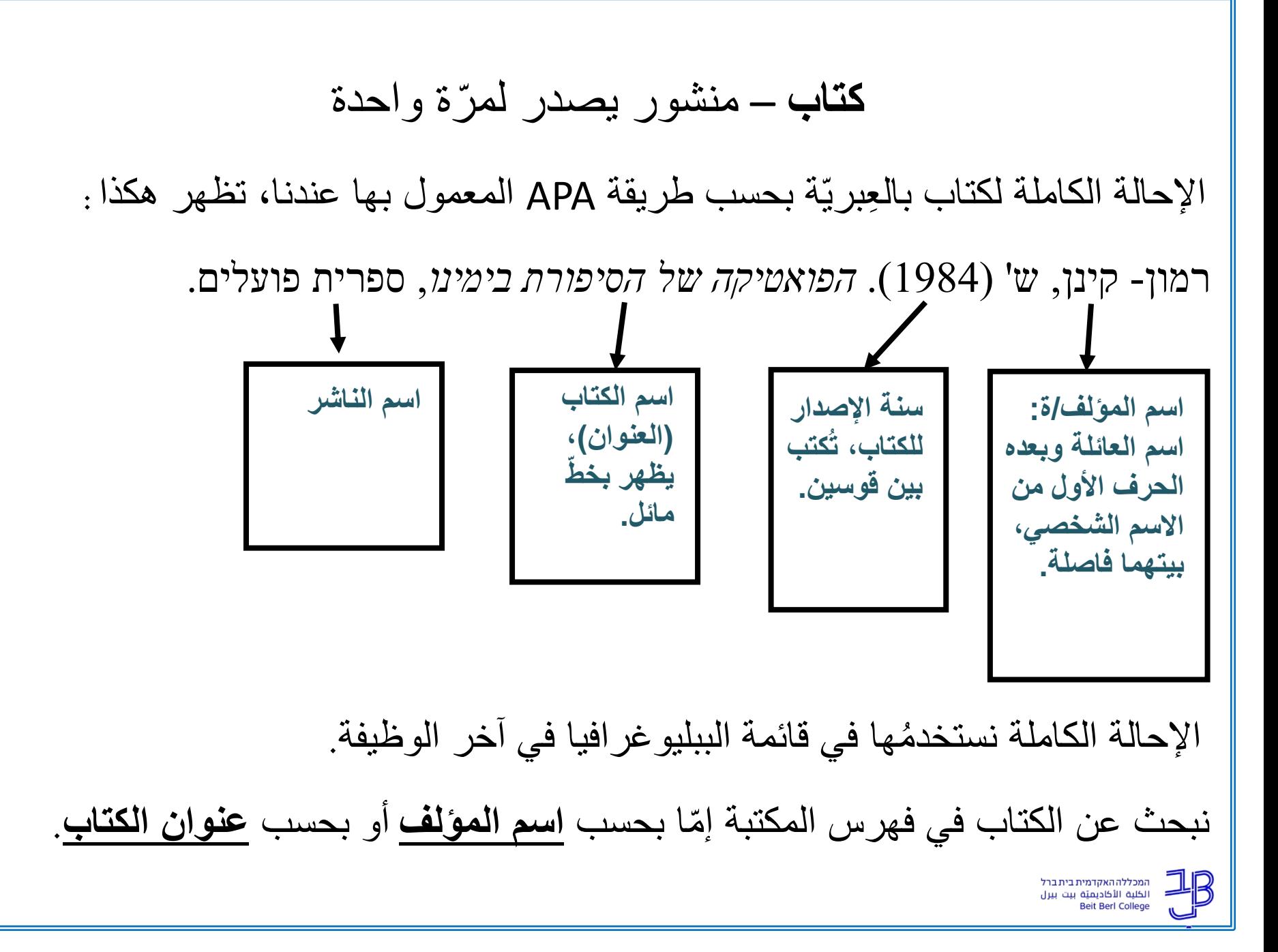

**كتاب محرَّر–**منشور لمرّة واحدة يجمع في داخله <u>مقالات</u> لمؤلّف واحد أو ں<br>س **َّ** مؤلِّفين مختلفين. للكتاب المحرَّر يوجد <u>محرِّرون</u>. .<br>ا نَ<br>س

> **ر** بحسب طريقة APA، يظهر هكذا: اإلحالة الكاملة إلى **ر مقال من كتاب مح َّ** (اسم الكتاب المحرَّ ربخطٌ مائل) : َّ

בית-אריה, מ' (תשס"א). תחבולות סופרים בהסגרת שמותיהם באמצעות הטקסט המועתק. **בתוך** ע' פליישר ואחרים **]עורכים[,** מאה שערים: עיונים בעולמם הרוחני של ישראל בימי הביניים, מאגנס, 113 – .129

**رر كل ه،** بحسب **اسم**  في فهرس المكتبة نستطيع فقط البحث عن **الكتاب المح َّ الكتاب** أو بحسب <mark>اسم محرّر الكتاب</mark>. في فهرس المكتبة لا يظهر اسم المقال و لا اسم الكاتب!

ا<mark>لمقال</mark> قابل لأن يظهر في مجمّع المعلومات و/أو في منظومة "زووم Zoom".

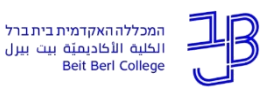

**مجلة –** هي منشور يصدر <u>على فترات ثابتة</u>، مكوّنة من مجلدات فيها <u>أ</u> مقالات كتبها مؤلِفون مختلفون. <u>أ</u>

اإلحالة الكاملة إلى **مقال من مجلة** بحسب طريقة APA، يظهر هكذا:

בן-פורת, ז' )1978(. הקורא, הטקסט והרמיזה הספרותית: אספקטים אחדים במימוש רמיזות ספרותיות. *הספרות*, ,26 1–.24

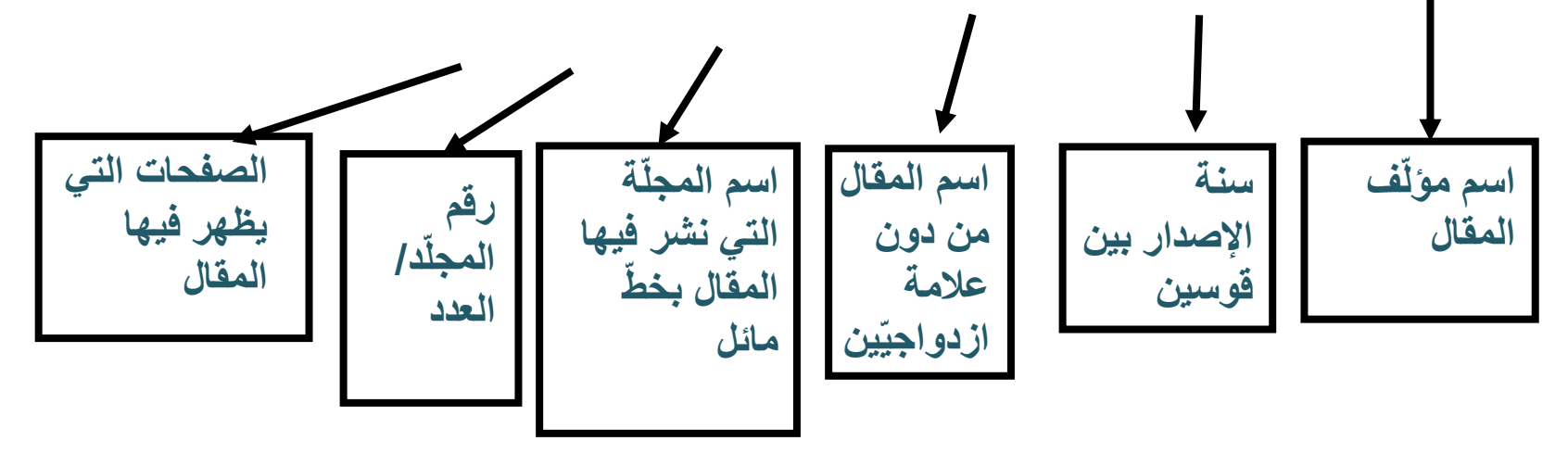

نبحث عن المقال في مجمّع المعلومات الأكاديمية (أو في ''زووم''). في فهرس المكتبة تظهر فقط **المجلة** التي نشر فيها المقال.

الكلية الأكاديميّة بيت بيرل

الإحالة الكاملة إلى مقال نُشر في كتاب محرَّر ب<u>الإنجليزية</u> بحسب طريقة نَ<br>م APA، تظهر هكذا:

Guetta, A. (2009). The crisis of medieval knowledge in the work of the fifteenth-century poet and philosopher Moses da Rieti. **In** B. Ross & A. Sutcliffe **[Eds.],** *Renewing the past, reconfiguring Jewish culture: From Al-Andalus to the Haskalah* (pp. 59 – 68). University of Pennsylvania Press.

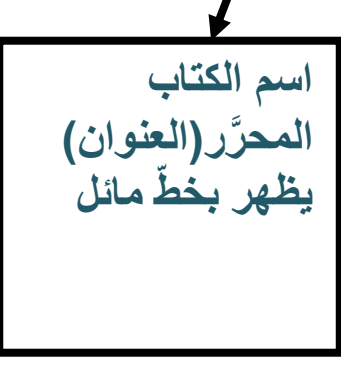

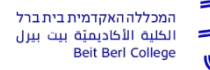

اذا كان الكتاب أو المقال مترجما، يجب أيضا ذكر اسم المترجم. مثال:

בכטין, מ' )2007(. צורות הזמן והכרונוטופ ברומן: מסה על פואטיקה היסטורית. **תרגום**: מרקון, ד', מכון הקשרים והוצאת דביר.

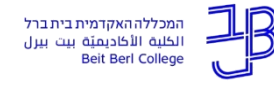

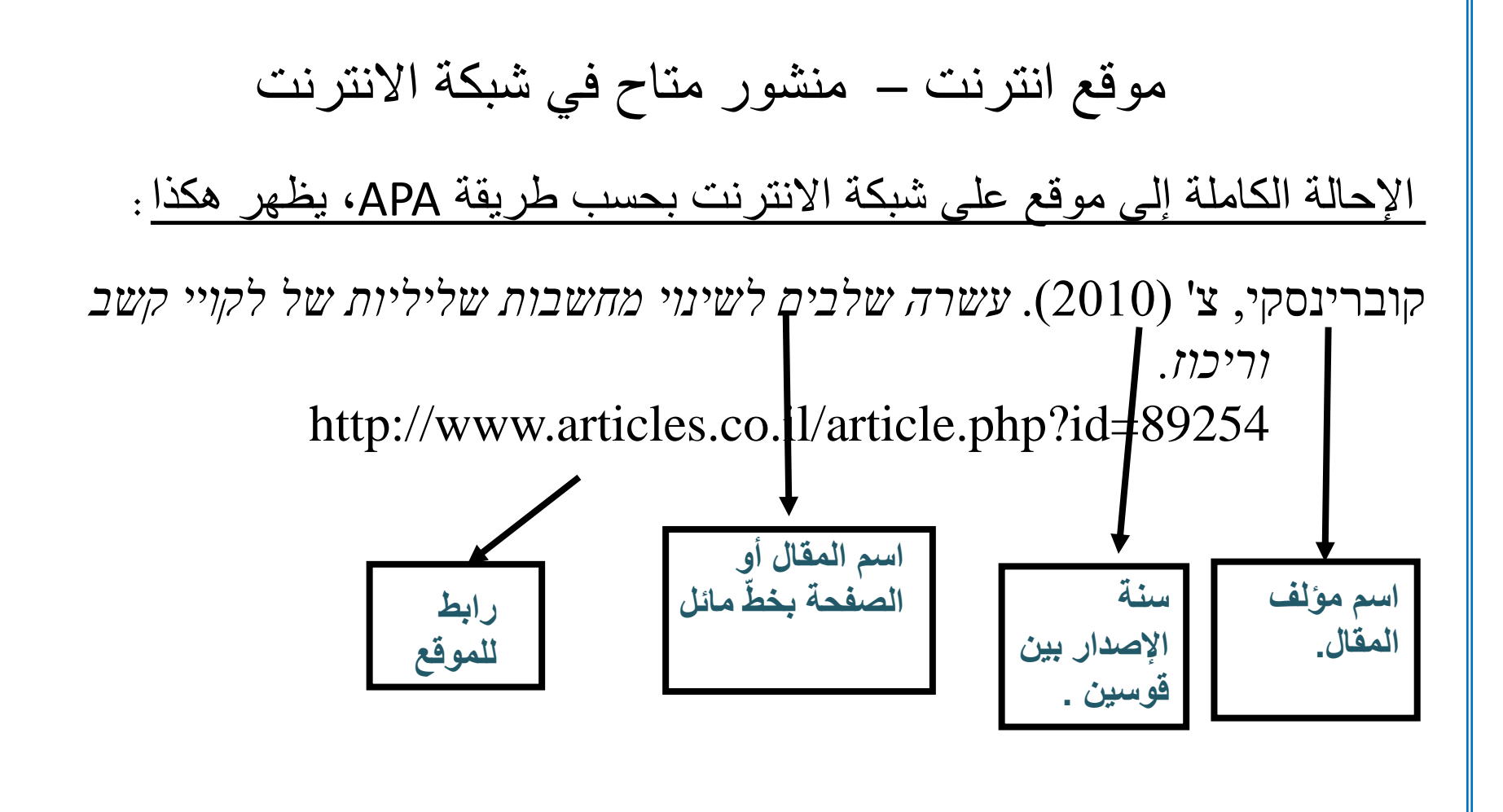

ينبغي الإحالة بالدقّة إلى الصفحة التي استخدمتمو ها وليس إلى الموقع بشكل عام!

# موقع انترنت – منشور متاح على شبكة االنترنت اإلحالة الكاملة إلى موقع على شبكة االنترنت بحسب طريقة APA، يظهر هكذا: קוברינסקי, צ' )2010(. *עשרה שלבים לשינוי מחשבות שליליות של לקויי קשב וריכוז.*  http://www.articles.co.il/article.php?id=89254

إذا لا يوجد اسم مؤلِف، نكتب اسم المنظمة أو الموقع : أ

אלו"ט. )2008(. *אוטיזם בתפקוד גבוה*. http://www.alut.org.il/template/default.asp?maincat=1&catID=5

إذا لا يوجد تاريخ، نكتب (بدون تاريخ). بالإنجليزية (.n.d).

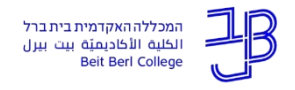

**قائمة الببليوغرافيا** يجب ترتيبها حسب **الترتيب الهجائي السم عائلة المؤِّل ف**. نبدأ بالحرف األول، وبعد ذلك الثاني وهكذا.

أوّ لا نكتب جميع المصـادر <u>بالعبريّة</u> (في حال كان البحث باللغة العربية، نبدأ بالمصادر العربية)، وبعد ذلك نكتب جميع المصادر <u>باللغات الأخرى </u>حسب الترتيب الأبجديّ ABC.

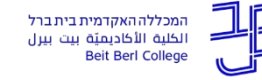

#### **وهكذا تبدو القائمة الببليوغرافية:**

الكلية الأكاديميّة بيت بيرا

בונפיל, רי (תשנייד). *במראה כסופה ; חיי היהודים באיטליה בימי הרנסנס*, הוצאת זלמן שזר.

ברגמן, ד' (2004). משוררים עבריים באיטליה - יהודים בסביבה

נוצרית. בתוך א׳ דורון [עורכת], *תרבות יהדות ספרד* )עמ' 85 – 91( מכללת לוינסקי.

גואטה, א' )2002(. הקינה של משה בן יצחק מריאטי על אישתו. תע*ודה*, יייט, 309 – 327.

Kunzman, R. (2009). *Write these laws on your children: Inside the world of conservative Christian homeschooling.*  Beacon Press.

Murphy, J. (2014). The social and educational outcomes of homeschooling. *Sociological Spectrum, 34*(3), 244-272. Reich, R.R. (2005). Why homeschooling should be regulated. In B.S. Cooper (Ed.), *Homeschooling in full view: A reader* (pp. 109-120). Information Age Publishing. המכללה האקדמית בית ברל

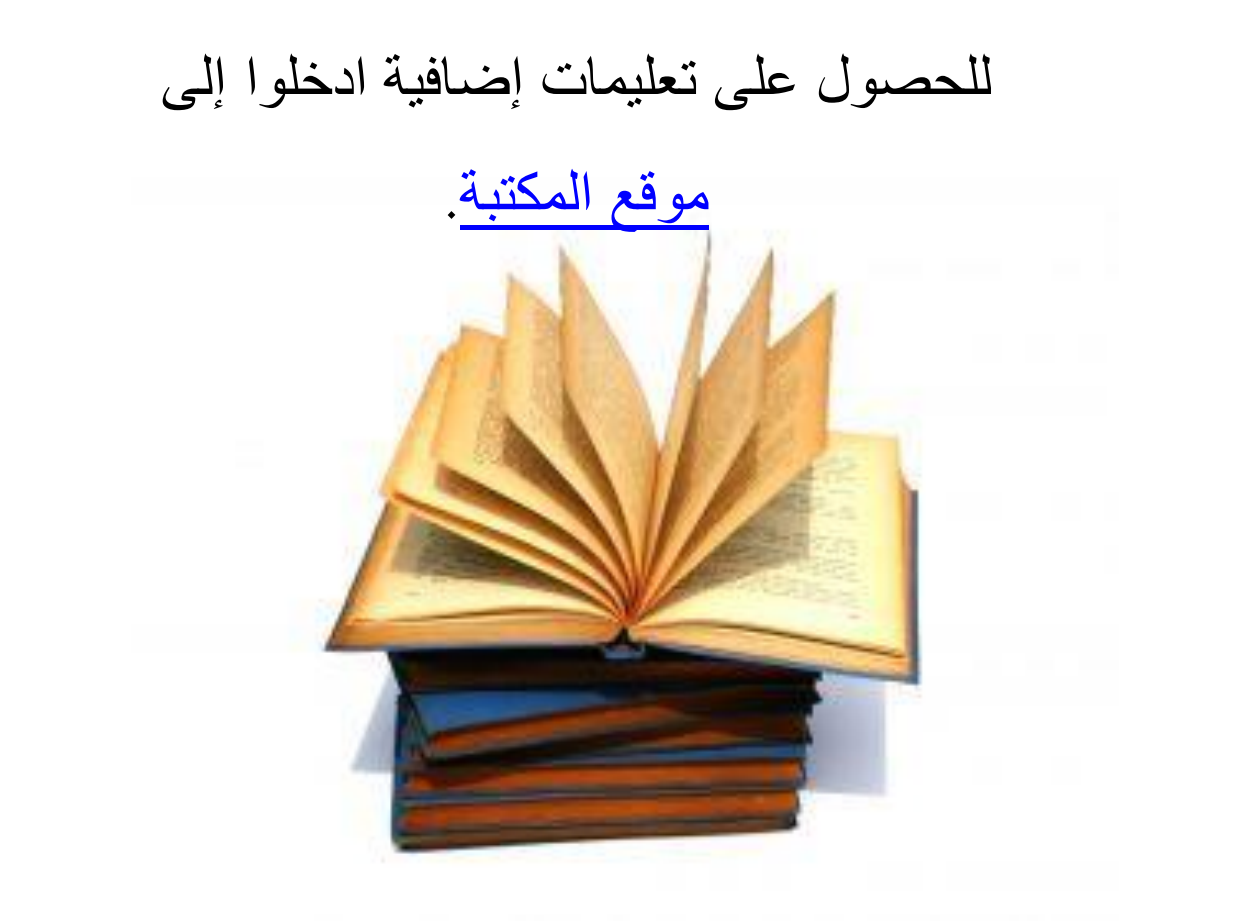

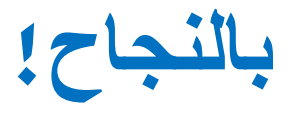

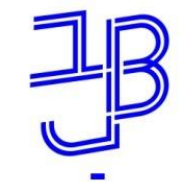

המכללה האקדמית בית ברל الكلية الأكاديميّة بيت بيرل **Beit Berl College** 

המרכז להוראה ולמידה مركز تدريس وتعلم The Teaching & Learning Center